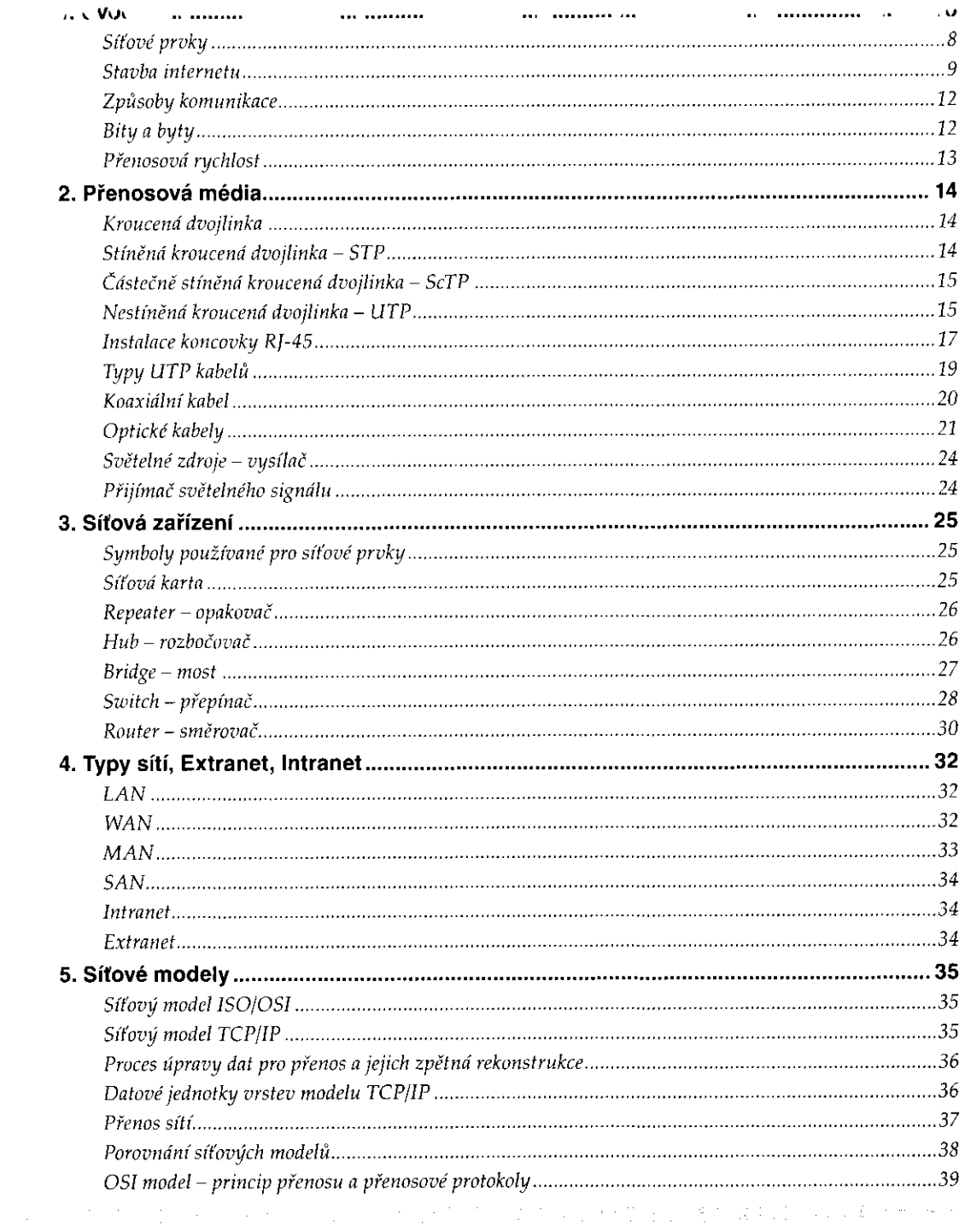

 $\overline{\mathbf{3}}$ 

 $\mathbb{I}_\mathbf{t}$ 

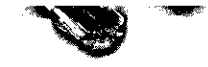

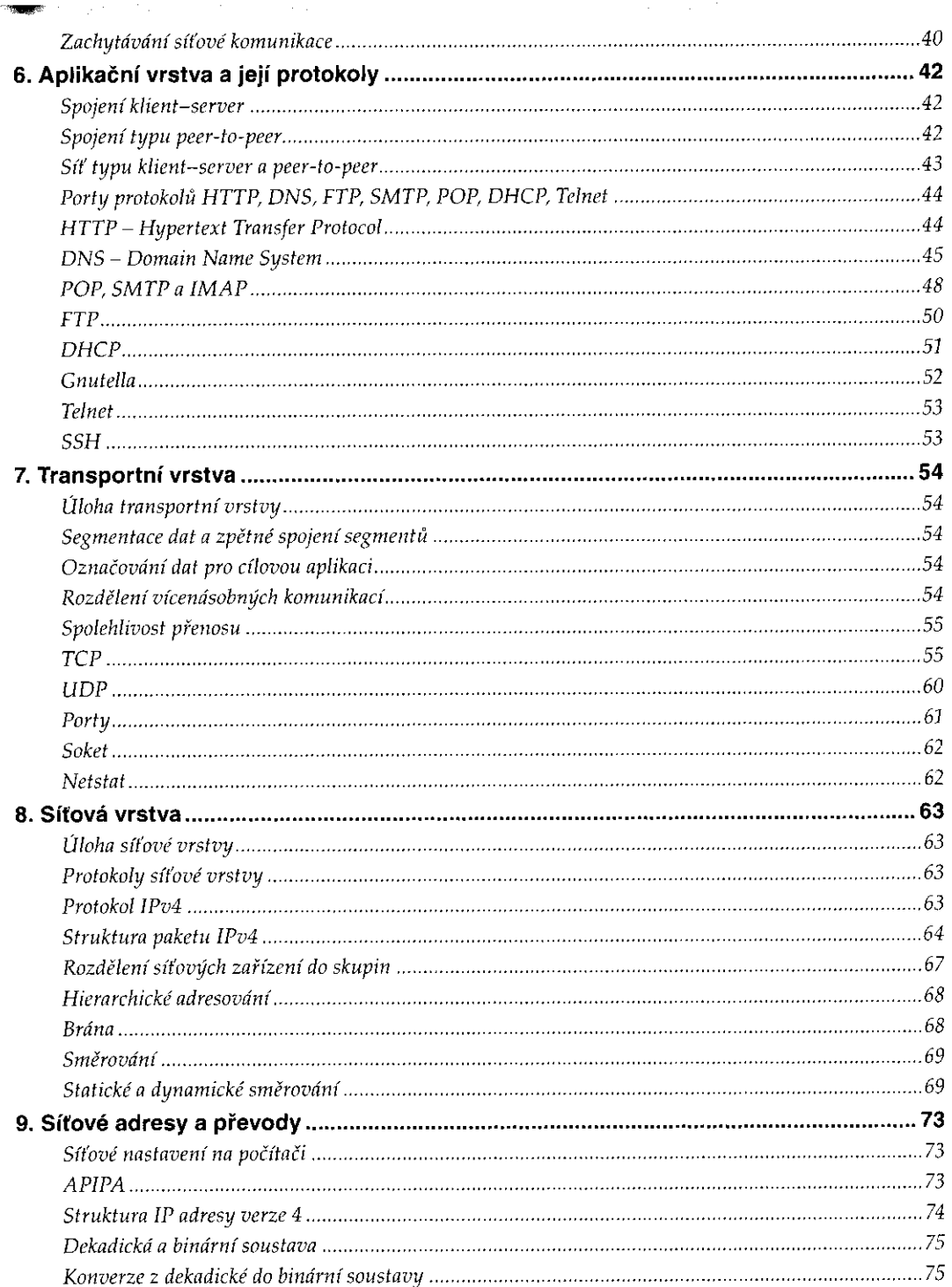

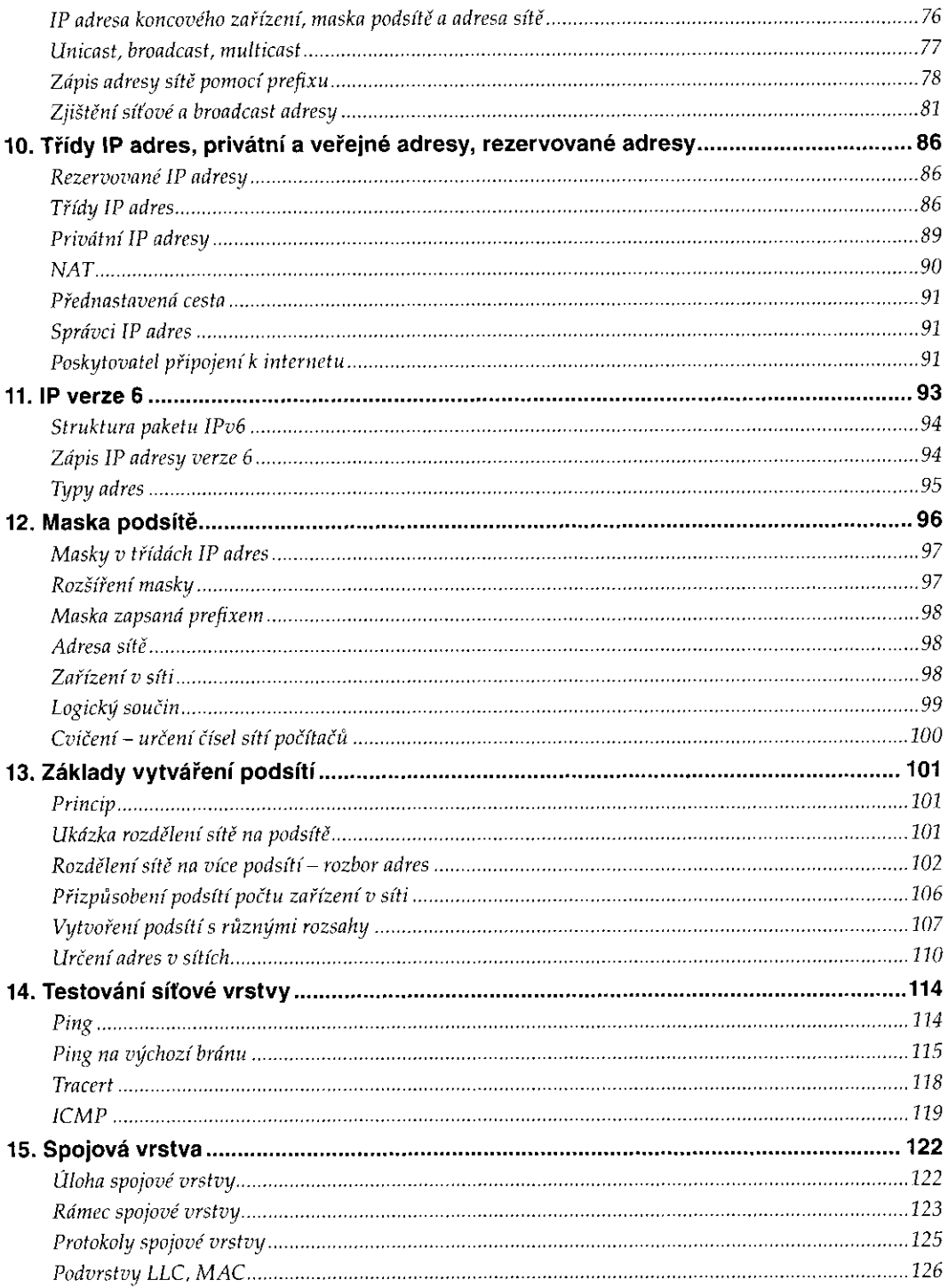

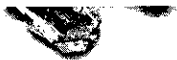

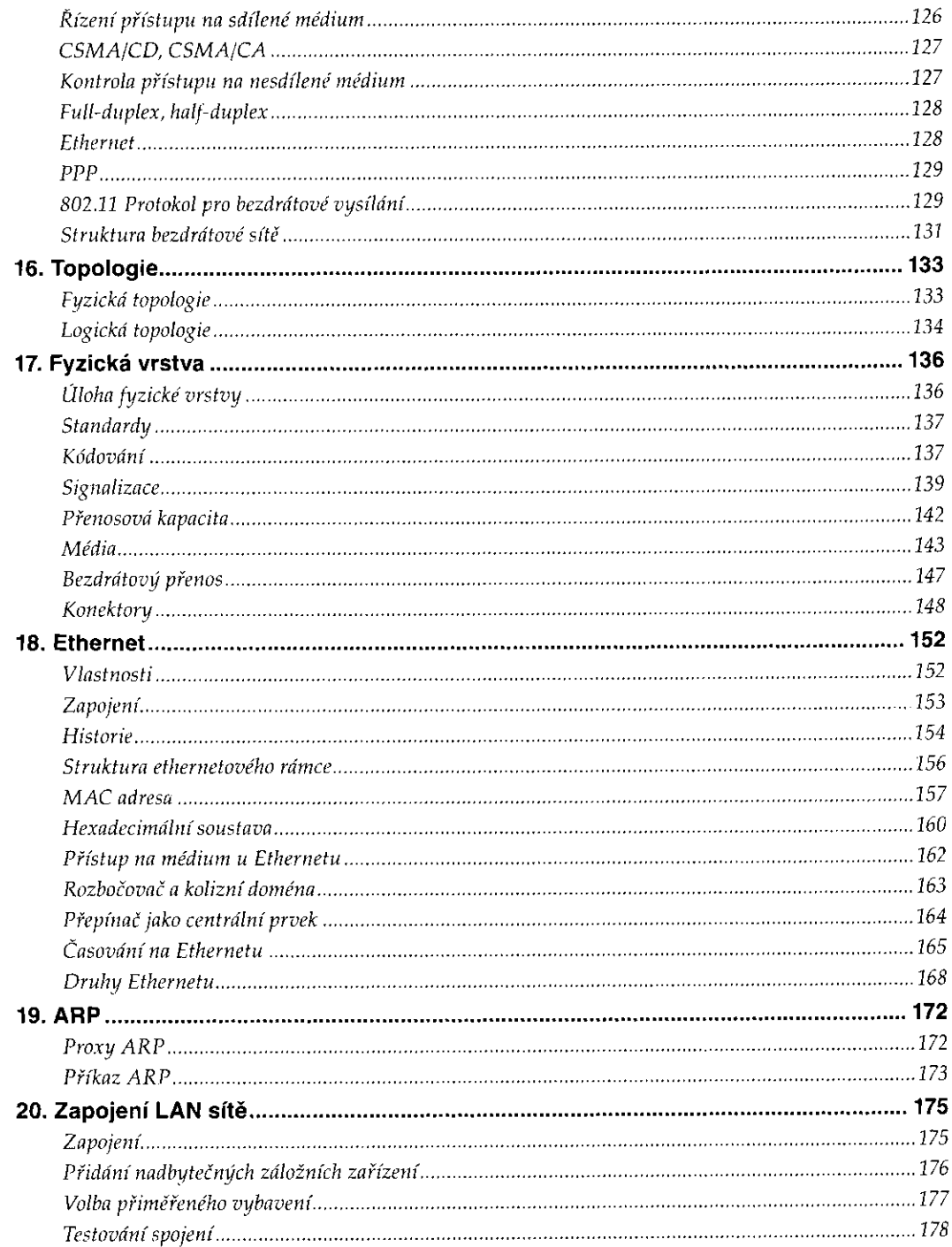

 $\mathcal{O}(2\pi)$  , and  $\mathcal{O}(2\pi)$  , and  $\mathcal{O}(2\pi)$ 

## **Přehled kapitol**

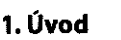

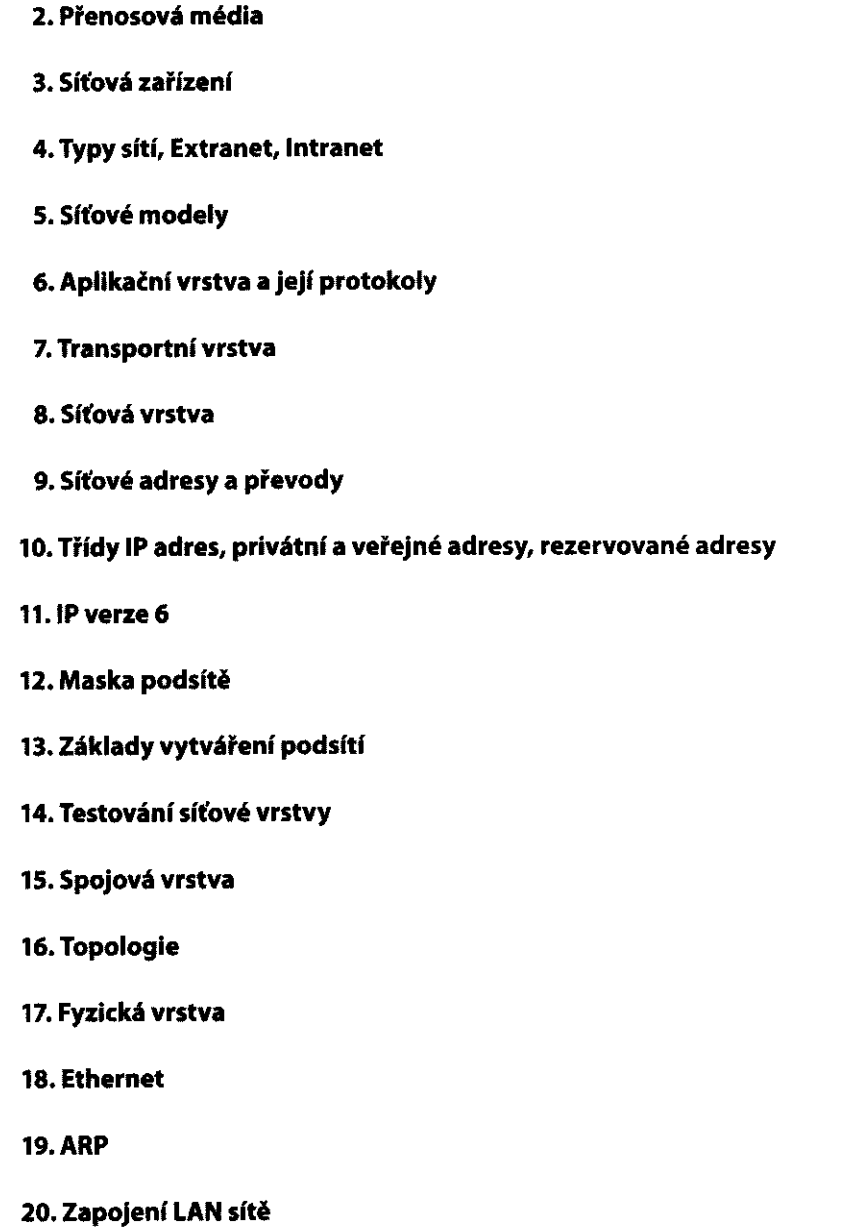

V  $\hat{\gamma}_1, \hat{\gamma}_2, \hat{\gamma}_1$  $\frac{1}{\lambda_{\rm{eff}}}$  $\mathbb{S}^{\mathbb{N}}$ i in tri  $\eta$  .  $\frac{1}{2}$  .  $\sim 10^{11}$  $\frac{1}{k} \frac{\delta}{2}$  . in.<br>Santa de de 经 . . . . . .  $\hat{\mathbb{C}}$ .<br>2002 -经路。 i in  $\frac{1}{2}$  $\label{eq:1} \begin{array}{l} \left\langle \rho_{\text{max}} \right\rangle = \rho_{\text{max}} \\ \left\langle \rho_{\text{max}} \right\rangle = \rho_{\text{max}} \end{array}$  $\frac{1}{3}$   $\mathfrak{a}_{\lambda}^{\star}$  . in a leis  $77$ سیس ہے۔<br>پیش سے ان  $\begin{pmatrix} 1 & 0 \\ 0 & 0 \end{pmatrix}$  $\begin{array}{c} \begin{array}{c} \begin{array}{c} \begin{array}{c} \begin{array}{c} \end{array} \\ \begin{array}{c} \end{array} \\ \begin{array}{c} \end{array} \end{array} \end{array} \end{array} \end{array}$  $\{3\}$  . a<br>Alban (Salaman)<br>Salaman (Salaman) 20

.<br>Viited  $\hat{\xi}^{\mu\nu}_{\mu\nu}$